# Frequently Asked Questions about the FRAMLxchange

## What is the FRAMLxchange?

FRAMLxchange is registered with FinCEN for 314(b) information sharing as an association of financial institutions. Any institution that is 314(b) registered can join FRAMLxchange — the industry's largest network of its kind for secure collaboration between financial institutions.

## How does FRAMLxchange work?

Verafin provides Secure 314(b) Information Sharing technology for the FRAMLxchange network. This facilitates direct messaging and sharing of information between valid 314(b) contacts who have been automatically verified against the 314(b) registration list. You can send, receive and respond to requests for information as easily as you can via text message. Every collaboration is logged and reportable for auditing purposes.

## How do I join the FRAMLxchange network?

Any 314(b)-registered institution can join the FRAMLxchange network by following these three easy steps:

- **1. Receive Email Invitation:** You receive an email at the address provided on the 314(b) list, inviting you to the FRAMLxchange.
- **2. Join FRAMLxchange:** Once you accept the email invitation, you will be asked to confirm the request, accept the terms and conditions, and join the FRAMLxchange.
- **3. Log in to FRAMLxchange:** A confirmation email with secure login details will be sent, and you can follow the secure link to the FRAMLxchange login page.

As a FRAMLxchange member, you can log in at any time to send, receive or respond to requests. You can invite more 314(b) contacts to FRAMLxchange to collaborate and widen your network of peer investigators.

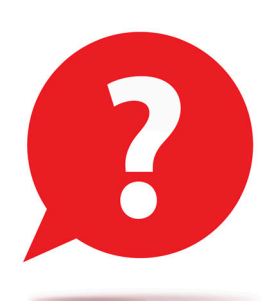

# **Benefits of becoming a member of the FRAMLxchange.**

### **No Data Integration Required**

There's no data export or import, and no IT resources required to become a member of FRAMLxchange.

## **Collaborate with Confidence**

Connect with a larger network of peers to strengthen your investigations, and gain confidence in your decision making.

#### **Secure and Compliant**

Leveraging Verafin's Secure 314(b) Information Sharing technology, members of the FRAMLxchange are assured confidentiality, processing integrity, security and privacy. Ongoing scanning and verification of the 314(b) list ensures that you are sharing information with validly registered 314(b) contacts at all times.

## **Improve your Audit Trail**

Track calls, documents, and notes directly in the collaboration workspace. All 314(b) requests and responses are centralized, logged and reportable to make your examination process easier.

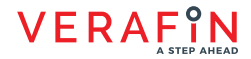